A **b** *c* max */* min  $\leq$ ,  $\geq$ , =

 $\rm LP$ 

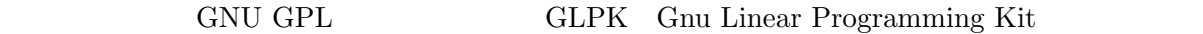

**8.1** 

**8** ソルバー

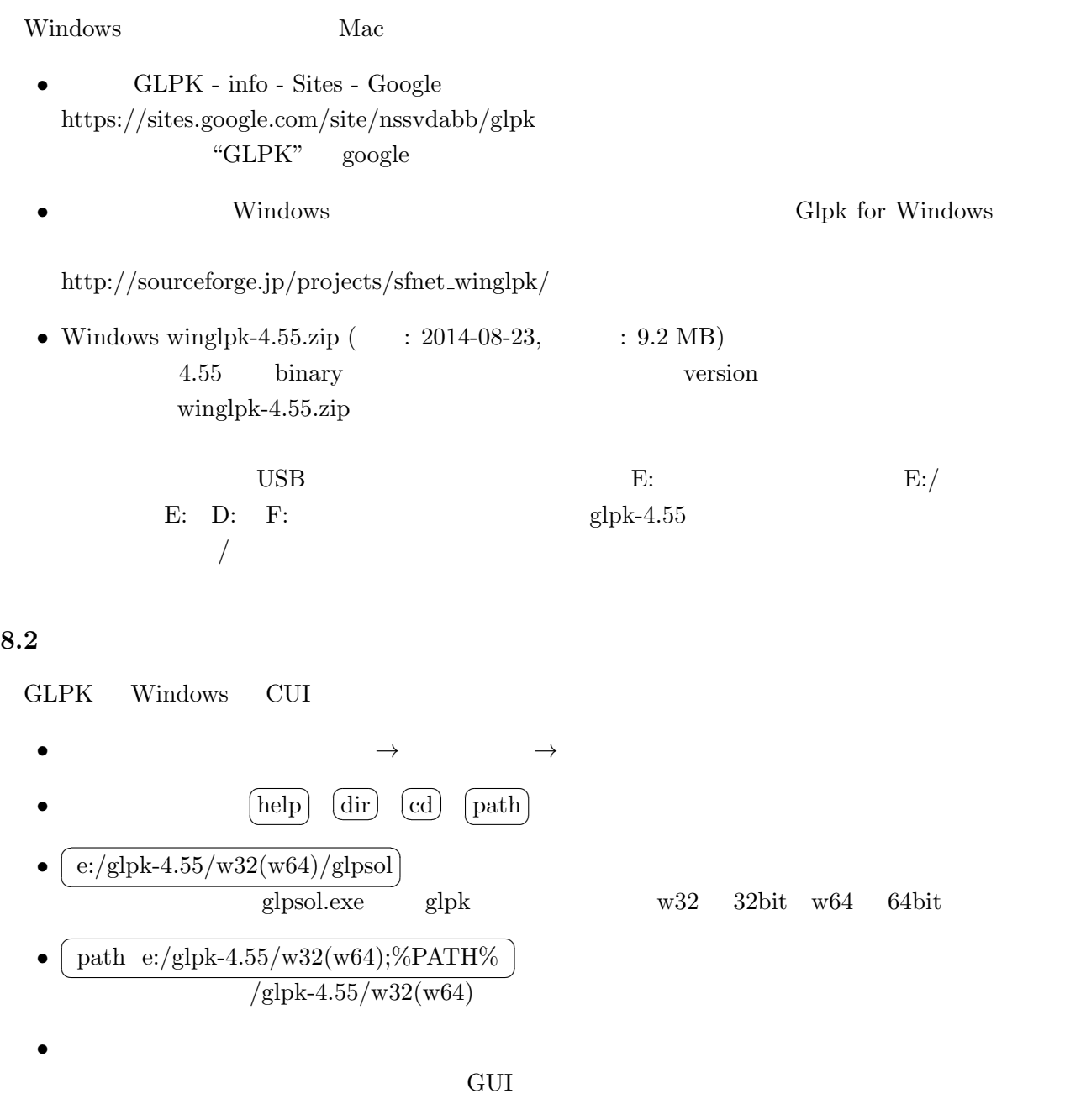

•<br>• <del>The Contract Contract Contract Contract Contract Contract Contract Contract Contract Contract Contract Contract Contract Contract Contract Contract Contract Contract Contract Contract Contract Contract Contract Contra</del>

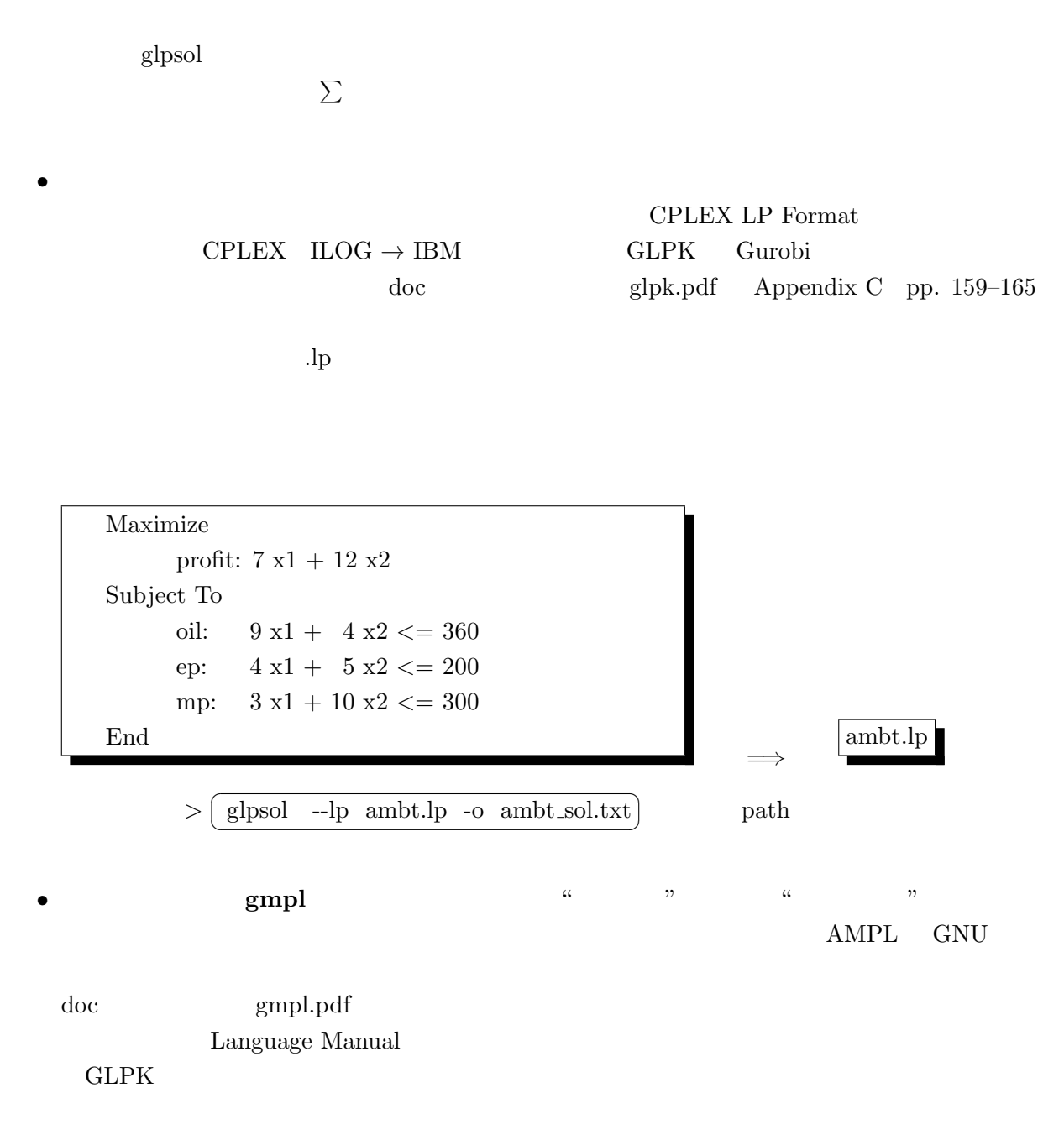

http://numaf.net/Z9/Z9a/html/NUMATA/KKG/GLPK easy manual.pdf

 $\det$ 

**8.3** 問題例(個別問題)の記述

examples transp.mod Hitchcock